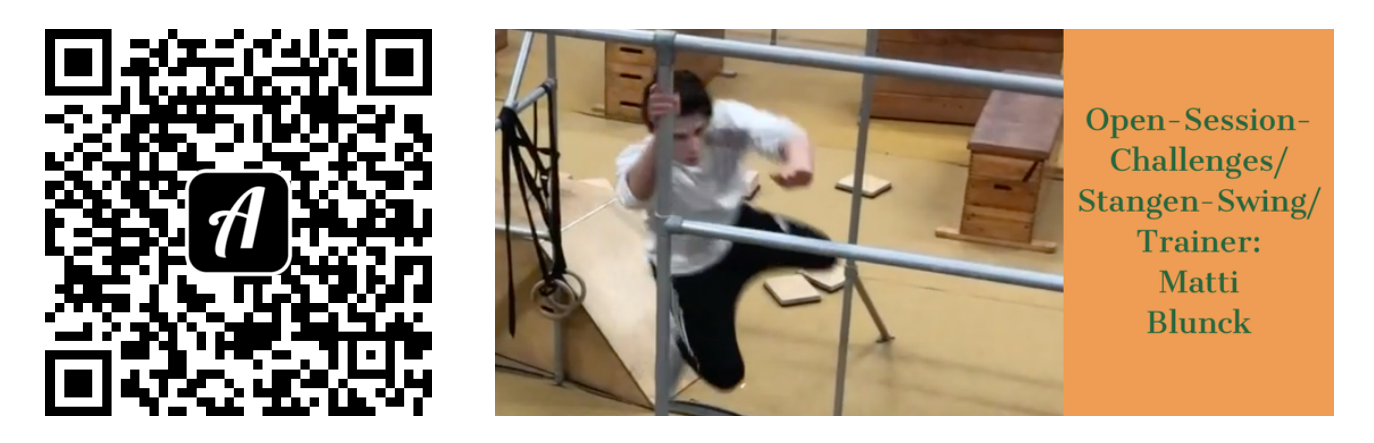

## Bound: WhatToDo-in-an-Opensession-1-

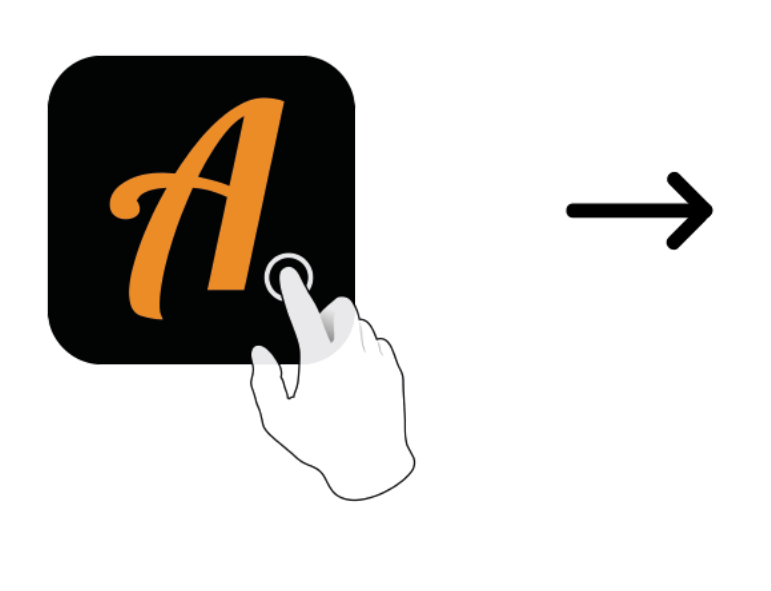

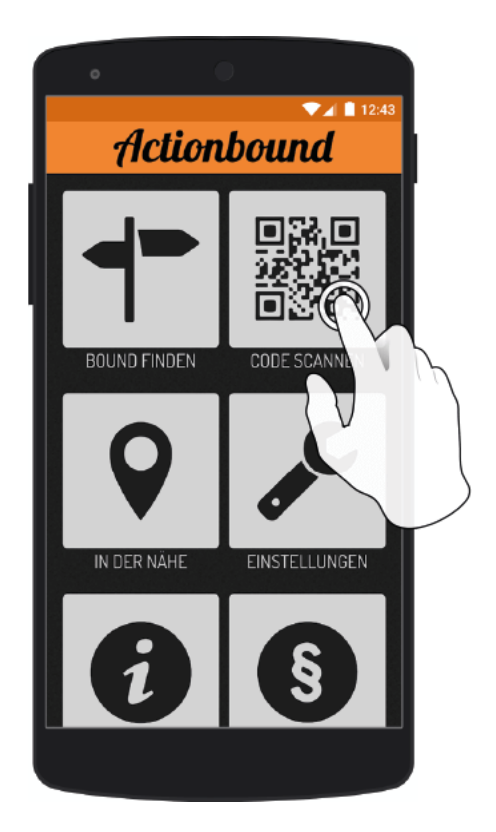

Actionbound-App in App Store oder Google Play kostenlosherunterladen

QR-Codemit der Actionbound-Appscannen